# **EUROPEAN COMPUTER DRIVING LICENCE / INTERNATIONAL COMPUTER DRIVING LICENCE Elaborazione testi – Livello avanzato**

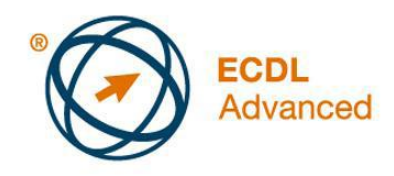

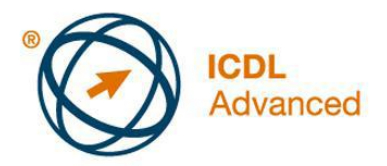

# **The European Computer Driving Licence Foundation Ltd.**

Portview House Thorncastle Street Dublin 4 Ireland

Tel: + 353 1 630 6000 Fax: + 353 1 630 6001

E-mail: [info@ecdl.org](mailto:info@ecdl.org) URL: [www.ecdl.org](http://www.ecdl.org/)

.

La versione ufficiale del Syllabus ECDL/ICDL Versione 2.0 per il Modulo AM3 – Elaborazione testi - Livello Avanzato è pubblicata sul sito Web della Fondazione ECDL, al seguente indirizzo: [www.ecdl.org](http://www.ecdl.org/)

## **Limitazione di responsabilità**

Benché la European Computer Driving Licence Foundation Ltd. (qui di seguito riportata come Fondazione ECDL) abbia posto ogni cura nella preparazione di questa pubblicazione, essa non fornisce alcuna garanzia come editore, circa la completezza delle informazioni contenute e non potrà essere considerata responsabile per eventuali errori, omissioni, inaccuratezze, o per qualsiasi perdita di dati o danni che possano essere causati da informazioni o notizie contenute in questa pubblicazione. La Fondazione ECDL si riserva di apportare modifiche alla pubblicazione, a sua discrezione, in qualsiasi momento, senza preavviso.

## **Copyright © 2008 ECDL Foundation**

Tutti i diritti sono riservati. Nessuna parte di questa pubblicazione può essere riprodotta in qualsiasi forma, senza il permesso della Fondazione ECDL. Le richieste per il permesso di riproduzione del materiale devono essere indirizzate alla Fondazione ECDL.

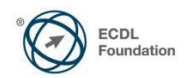

#### **Elaborazione testi – Livello avanzato (AM3)**

Il seguente documento è il Syllabus Modulo AM3, Elaborazione testi – Livello avanzato che fornisce le basi per il test pratico, relativo a questo modulo. Il Syllabus per il Modulo AM3 Elaborazione testi - Livello avanzato si pone al disopra della competenza e della conoscenza contenute nel Modulo 3 ECDL/ICDL Elaborazione testi, Syllabus Versione 5.0. L'indicazione "livello avanzato", relativa al Modulo AM3, indica che il candidato deve già essere in possesso delle conoscenze previste dal Modulo 3 ECDL/ICDL, Syllabus Versione 5.0.

#### **Scopo del Modulo**

*Elaborazione testi – Livello avanzato* richiede che il candidato utilizzi l'applicazione di elaborazione testi, per produrre documenti con caratteristiche avanzate.

Il candidato deve essere in grado di:

- Applicare formattazioni di testo, paragrafo, colonna e tabella. Convertire testo in tabella e viceversa.
- Lavorare con riferimento a caratteristiche come le note a piè di pagina, note di chiusura e didascalie.
- Aumentare la produttività usando i campi, i moduli e i modelli.
- Applicare tecniche avanzate di stampa unione e lavorare con caratteristiche di automazione come le macro.
- Usare caratteristiche di collegamento e incorporamento per integrare i dati.
- Collaborare sui documenti e rivedere i documenti. Lavorare con documenti master e sottodocumenti. Applicare caratteristiche di sicurezza ai documenti.
- Lavorare con le filigrane, sezioni, intestazioni e piè di pagina.

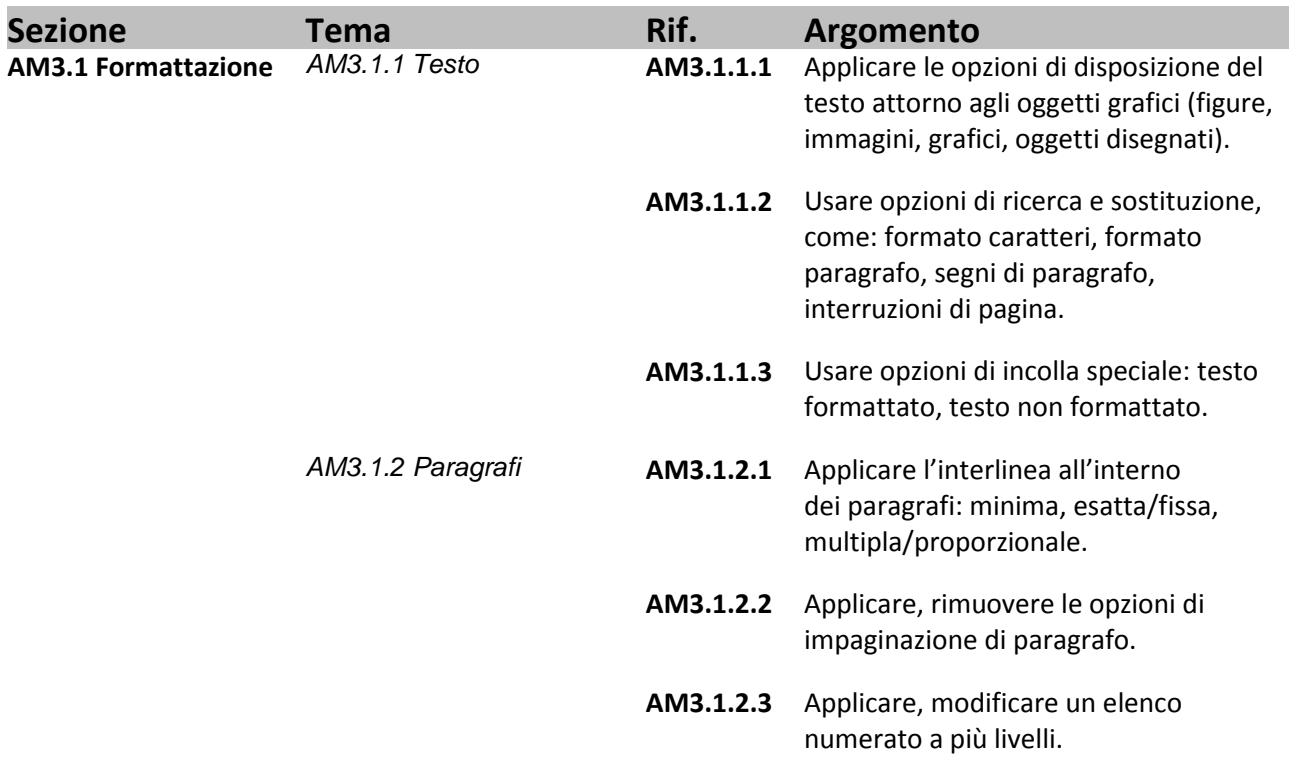

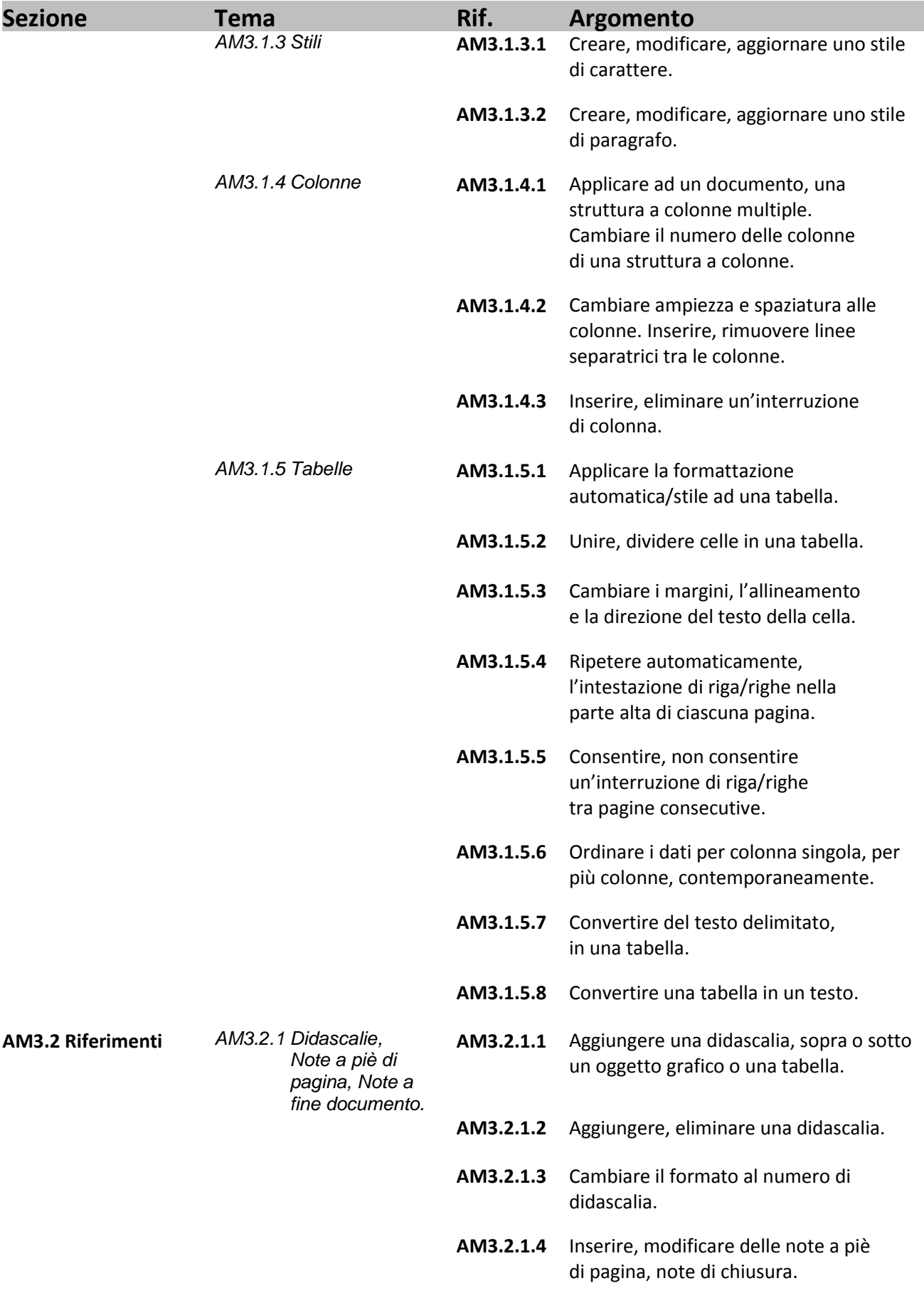

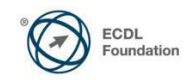

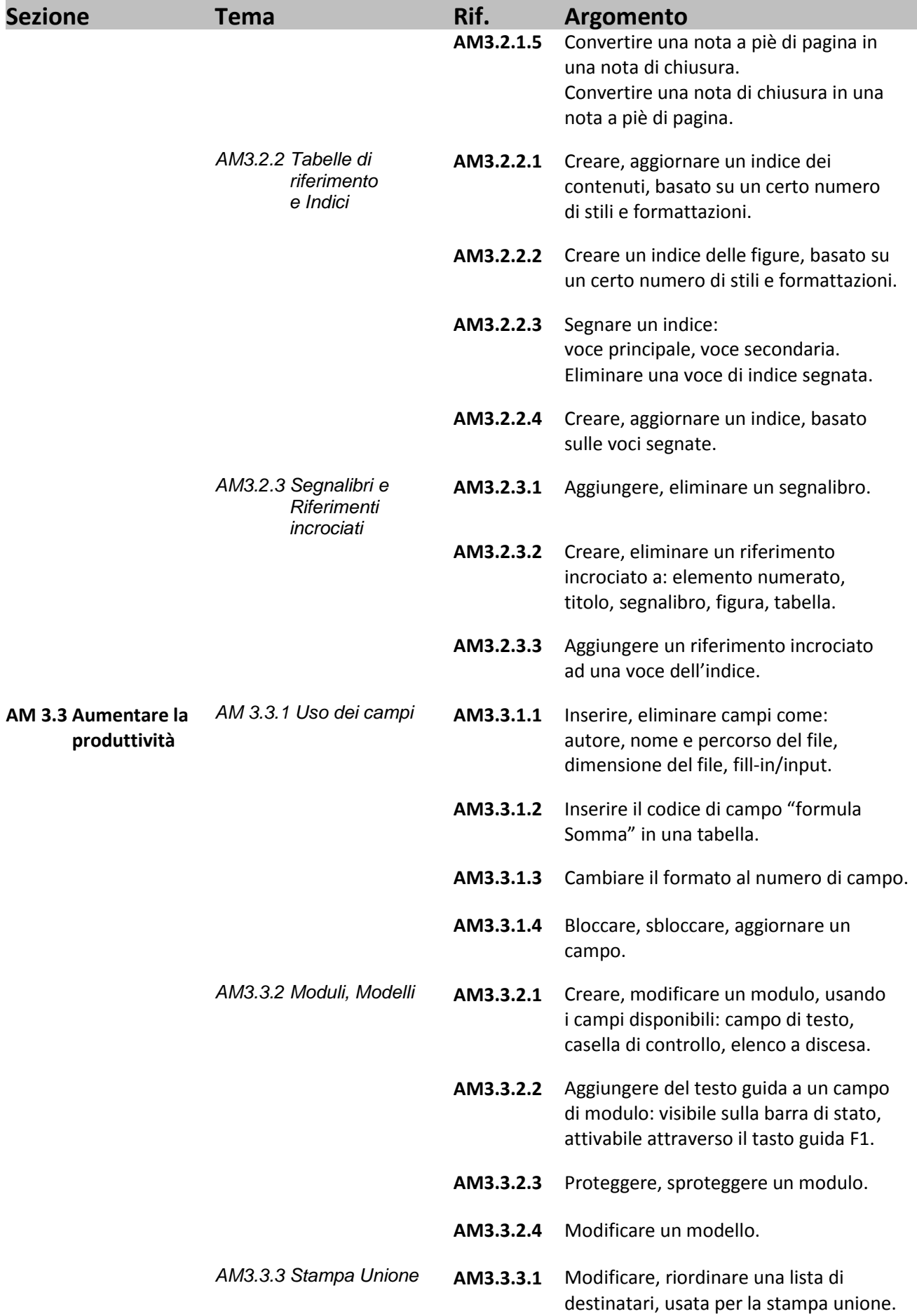

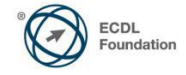

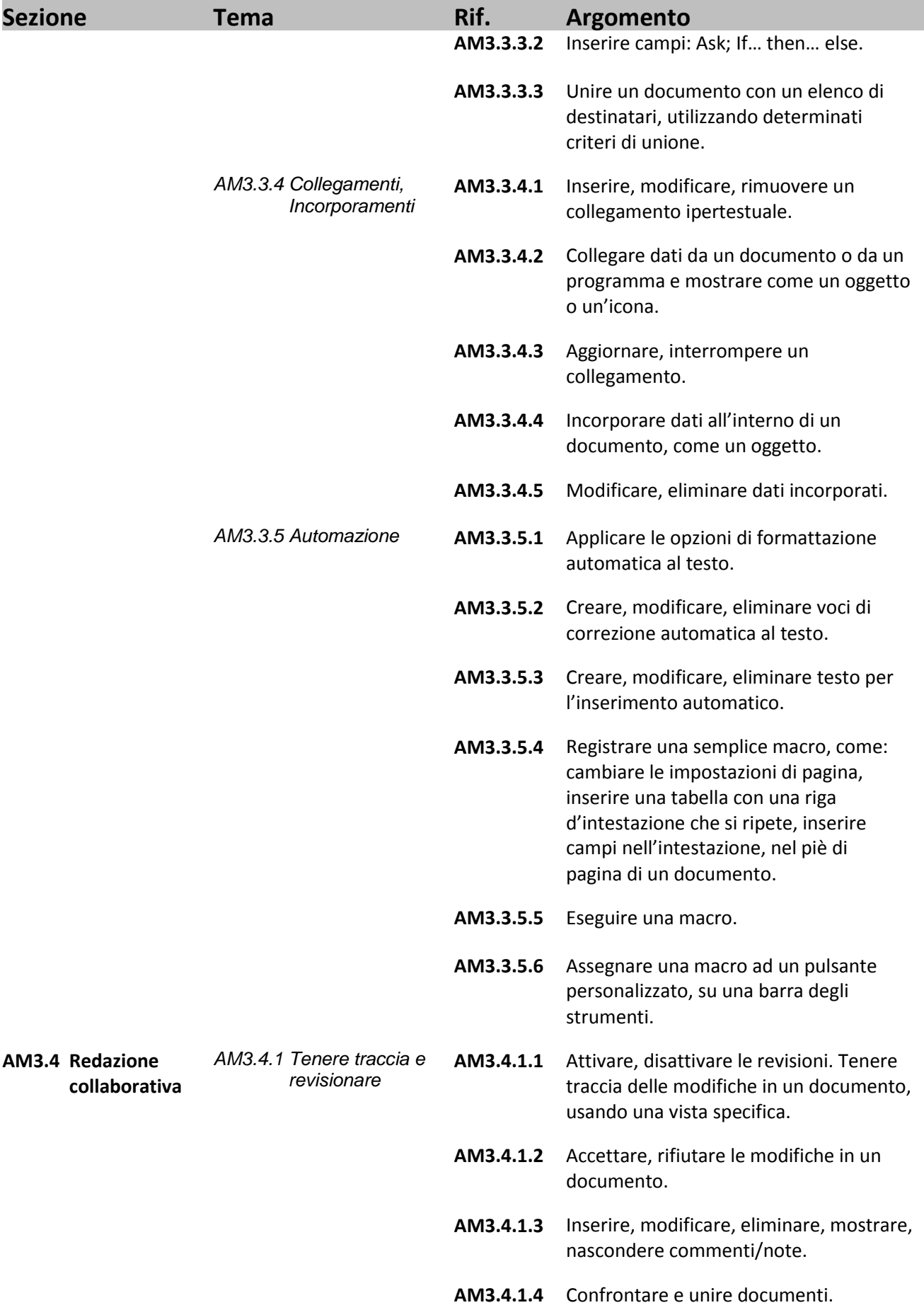

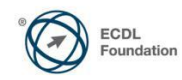

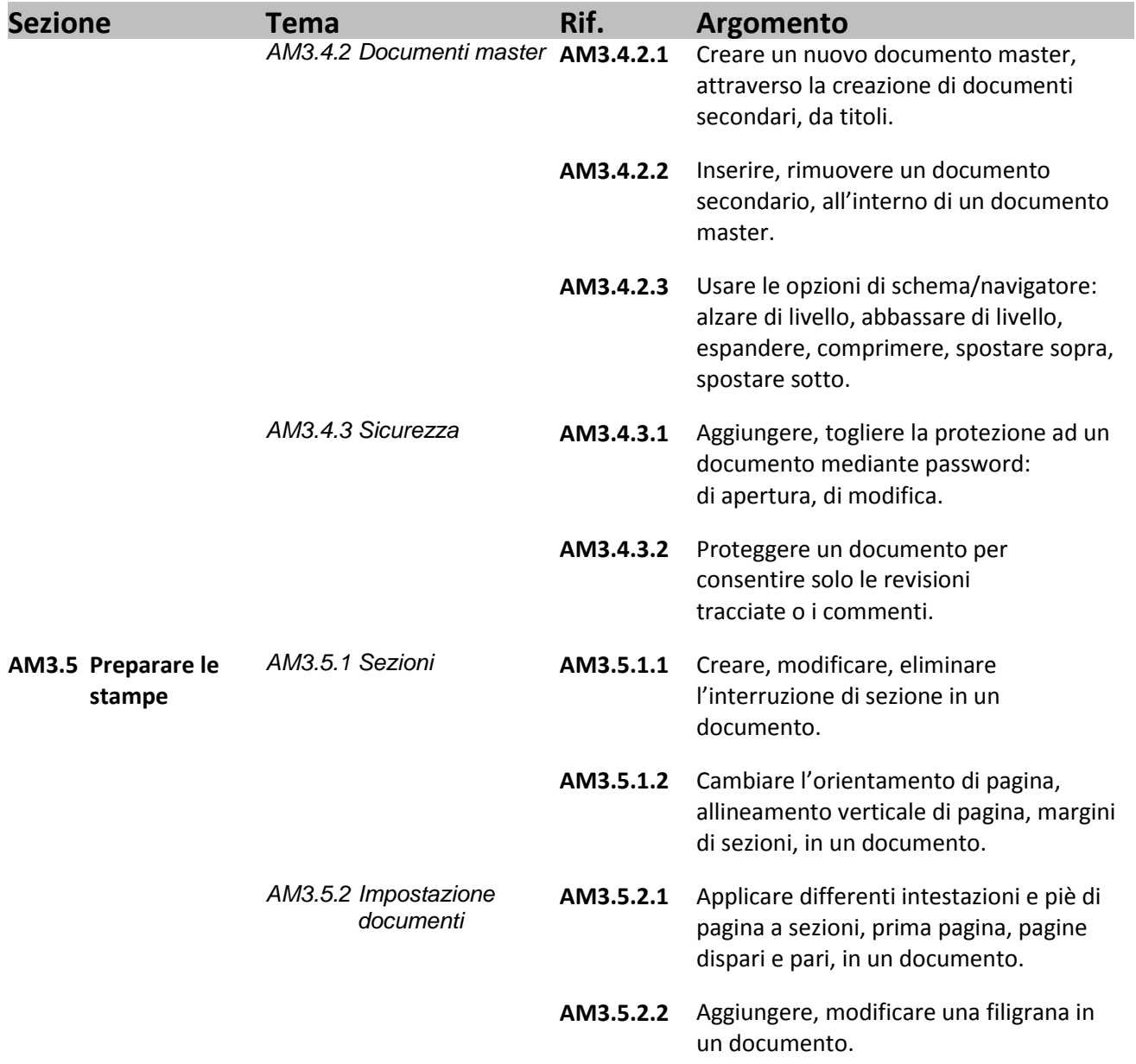

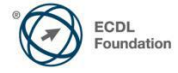